# POLICIA TEM COCEGAS NO GATILHO

# .- VIDEOJOGOS

### TíTULO: Cop Oul MÁQUINA: Speclrum

No campeonato nacional de jogos de computador da Grã-Bretanha, em 1986, Cop Out foi o<br>jogo escolhido para os concorrentes, e alguma<br>razão terá havido, porque este, de facto, não é<br>dos melhores jogos de acção que temos vist nal é para abater e assim se consegue a paz nas ruas

A acção passa-se nos anos 20, durante a<br>Proibição — a designação por que foi conhecida<br>a época em que era interdito o consumo e a

venda de bebidas alco6licas nos Estados Unidos -, e controlamos um polícia de dedo fácil no gatilho, cuja missão é libertar a cidade dos *gangsters* que a enxameiam. Aparentemente, aqui não há gente pacífica, porque tudo quanto

mexe é para deitar abaixo. . Verdade seja que ninguém gosta deste polícia e a quantidade de gente que dispara contra ele ou lhe atira garrafas à cabeça é quase inesgotá· vel. E diga·se de passagem que, se o polícia consegue atingir e partir uma garrafa com um tiro, fica imune ao tiroteio dos outros durante um bocado. Além' disso, pode conseguir mais pontos se acertar no avião ou, melhor ainda, num dos pássaros, fazendo-o cair sobre a cabeça de um

*gangster.*  Acertar nos inimigos não é muito fácil, porque muitos aparecem e desaparecem por detrás de

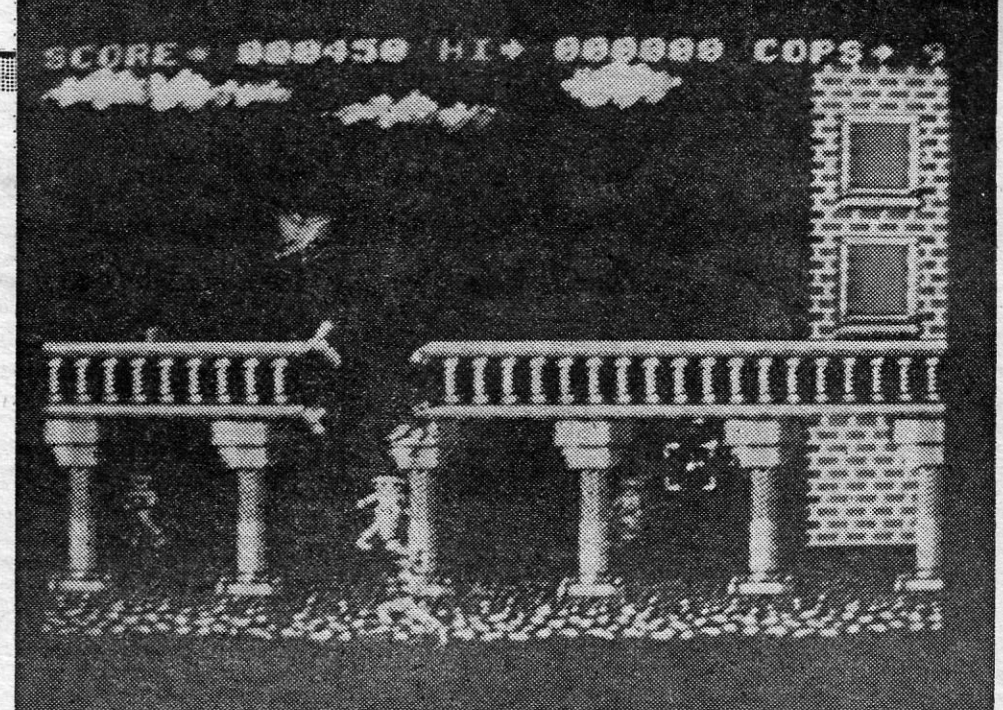

janelas ou muros, ou outras protecções, e centrar GÉNERO: Accão neles o cursor-mira exige bons reflexos e golpe<br>de vista. Seja como for, a animação é boa, os **GRÁFICOS (1-10) : 8** conjunto, o jogo mantém um razoável nível de interesse.

gráficos, bem coloridos e pormenorizados e, no **• DIFICULDADE (1-10) : 5 e crescente CONSELHO: Comprar com reservas** 

A área de jogo está dividida em três partes, a maior das quais, do lado esquerdo, dá uma visão . de conjunto da parte do *green* em que está o jogador. Este surge em primeiro plano e, ao fundo, para lá dos obstáculos. vê-se o buraco para o qual ele irá lançar a bola (a animação.é bastante razoável, quando ele dá a pancada com o *c/ub).*  A direita, em baixo, temos uma visão perpendicular do campo, em que é mostrada a traject6ria da \_ bola, e em cima a zona pr6xima do buraco, em que um cursor - controlado pelas teclas «O» e «P» — nos irá dar a direcção para atirar a bola.

As outras teclas são «Q» e «A», com «Spa-

GOLFE NÃO CANSA TÍTULO: Golfe<br>MA SALA MÁQUINA: Spectrum

ce» para disparar, e permitem escolher os *c/ubs*  13) apropriados para cada situação, bem como a forma de desferir a tacada - straight. slice e hook, ou seja, respectivamente, trajectória a direito, para a direita e para a esquerda. Há ainda que ter em conta a força e direcção do vento, que pode desviar a bola, e, bem entendido, a força da pancada, que pode ser controlada por meio da barra móvel na parte inferior do «écran», activada quando se tecla •• Space» pela primeira vez (a segunda é para bater na bola). O simulador, como referimos, tem motivos de .

interesse, está bem executado e interessará mais, decerto, aos que apreciam este género de jogos. Claro que, como em relação a todos os simuladores, melhor será praticar o desporto do que «fingi·lo", mas isso não impede que este seja bom na sua classe.

Há algum tempo, falámos neste suplemento do simulador de gOlfe da *Konami,* quando surgiu a versão para MSX e estava já anunciada a de Spectrum. Na altura, considerámos bastante interessante e realista o programa, e a impressão não se desfez agora, já que são mínimas as diferenças entre os dois jogos. No MSX; os gráficos eram mais precisos e a animação resultava um pouco melhor, além de serem obviamente superiores os efeitos sonoros, mas esta versão Spectrum, de facto, mantém as qualidades essenciais do simulador.

> GÉNERO: Simulador GRÁFICOS (1-10) : 8 DIFICULDADE (1-10) : 1 CONSELHO: Comprar se aprecia' o género

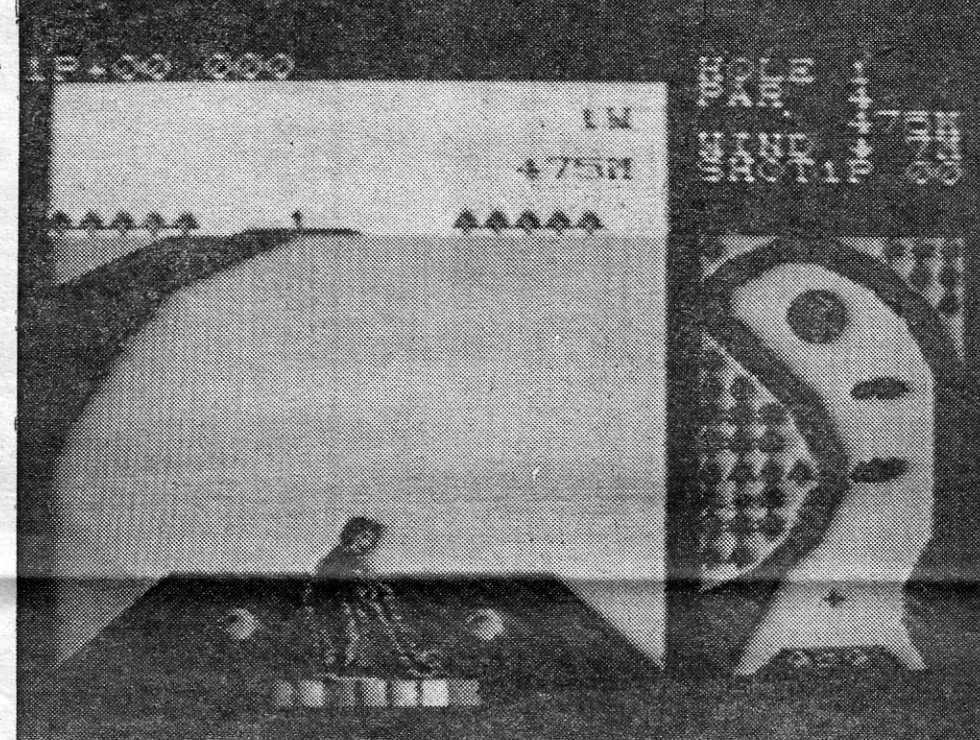

Como alguns leitores saberão, o *Harrier* é um

avião de combate do tipo conhecido por V/STOL, abreviatura que designa Vertical/Short Take off and *Landing,* ou seja, aterragem curta ou vertical e horízontal. Quer dizer, o *Harrier* tanto pode rolar na pista e descolar, como qualquer outro aparelho, e até em curta distância, como descolar e aterrar como um helicóptero, já que as saídas do reactor podem ser orientadas. Por outro lado, durante o voo, o *Harrier*  pode desacelerar bruscamente, também graças à mobilidade dos escapes do motor. as saídas *thrust vector - podem variar da horizontal a 98* graus, mas, neste programa, e por comodidade, estâo previstas apenas três posições: horizontal, 45 graus e vertical. Como devem entender, isto é essencial para pilotar o aparelho.

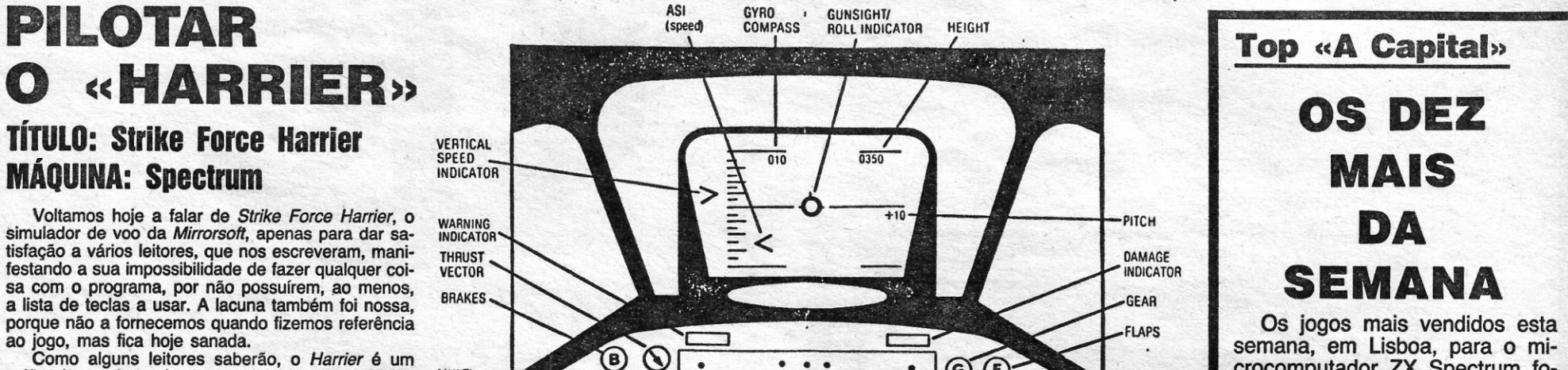

A missão é destruir o quartel-general inimigo, a 250 milhas a NNE do local em que se começa, mas, para isso, é preciso destruir primeiro os tanques, que ameaçam as nossas bases, estabelecer novas bases adjacentes, e assim por diante. Em caso de necessidade, voltaremos a falar deste simulador, mas, por agora, reproduzimos apenas os indicadores de painel e o teclado, tirados das instruções. Note-se que «HUD» significa «Head Up Display», isto é, o painel de informações superior, e FOFTRAC quer dizer «Friend or Foe Tracking Radar», ou seja, o radar para identificar amigos e inimigos, ao passo que MFD (em baixo, à esquerda), quer dizer Mostra-dor de Funções Múltiplas, servindo ainda para indicar o estatuto do armamento.

ram os seguintes:

tador ZX

1.° - Super Soccer 2.<sup>°</sup> - Scalextric 3.° - Super Circle 4.° - Explod Sist II 5.<sup>o</sup> — Aliens 6.° — Scooby Doo 7.° - Masters of the Universe 8.° — Knight Rider 9.° — Kayleth 10.° - Os Goonies

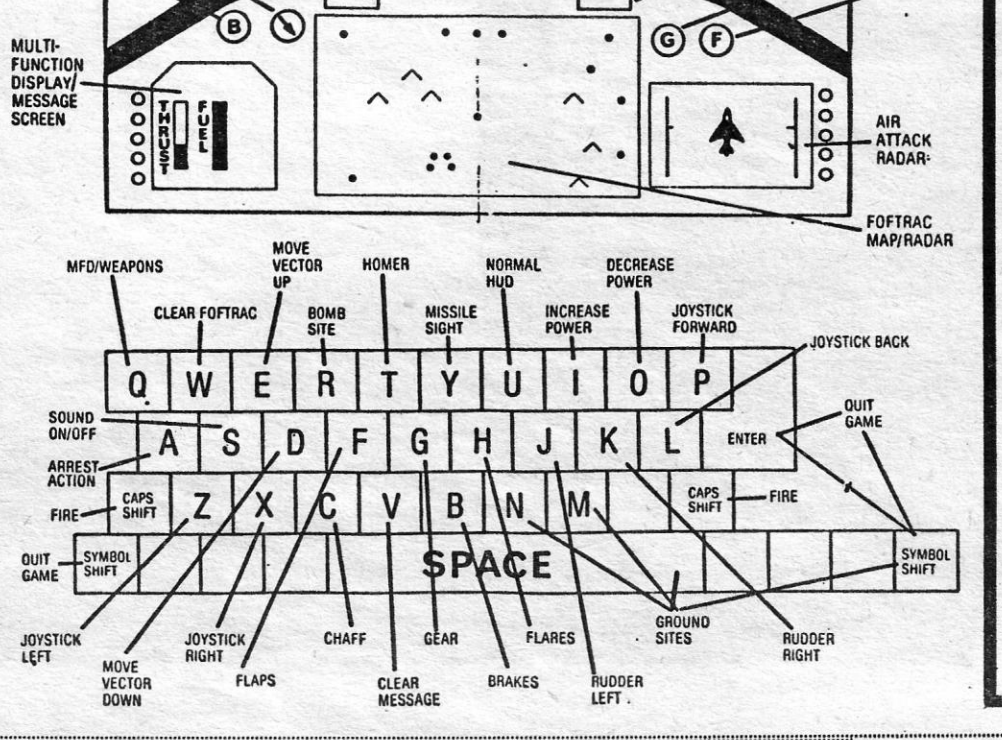

Esta lista é elaborada com a colaboração dos estabelecimen tos José Melo e Silva, Triudus, JMC (Centro Comercial da Porte-Ia) e Chai Chai (Centro Comercial São João de Deus).

**GUIA TV/«A CAPITAL» - XIX** 

...

# 56-SEXTA-FEIRA, 6 DE MARÇO DE 1987 • CAPITAL • CAPA • CAPA • CAPA • CAPA • CAPA • CAPA • CAPA • CAPA • CAPA • CAPA • CAPA • CAPA • CAPA • CAPA • CAPA • CAPA • CAPA • CAPA • CAPA • CAPA • CAPA • CAPA • CAPA • CAPA • CAPA • **IDEOJOGOS** POR DANIEL LIMA

E começamos por um leitor de Setúbal, *José Augusto Soares . da Silva,* que enviou *dicas* para um jogo já «velhinho», mas quemantém muita gente «encravada».

D EVE ficar hoje em dia a correspondência mais atrasada e desde já pedimos desculpa aos nossos amigos e leitores, pelo tempo que esperaram, mas, pelo que vamos publicando, de*vem* fazer ideia da quantidade de cartas que nos chega.

#### *Sherlock*

«Para ir para *Leather Head*, temos de apanhar o comboio na *Kings Cross Station,* na plataforma 3 *(Kmgs Cross Statlon* fica em *Kings Cross Road).* Para entrar nos trens *(cab)* ou nos cornboíos *(train)* escrever "Get into...", e para sair, fazer "Get out".

«Examinem cuidadosamente tudo o que encontrarem na casa da *Mrs. Brown.* Perguntem a todos que encontrarem qual o álibi<br>(Say... «Tell Me Alibi»). Perguntem ao jardineiro (*gardener)* sobre o<br>Major, à cozinheira (cook) sobre o Basil, e à Daphne sobre a Tricia<br>Fender.

«Se procurarem tudo cuidadosamente, acharão uma nota e um livro (que é a conta bancária de *Mrs. Brown).* Por esta semana e tudo, depois enviarei mais. E, já agora, queria que me ajudassem a ver o que está escrito na nota chamuscada, que é achada na lareira

«Quando estivermos em *Leather Head,* vamos até à casa de *Mrs. Brown.* Para isso, devemos fazer: S-S-S-W. Para ir até à ponte, fazer: S-SW-S-SW-E. Depois de chegarmos à ponte, examinar cuidadosamente a ponte *(careful/y. read bridge)* e o corpo *(careful/y' read corpse)* e examinar a nota *(read note).* Depois, W-N-N-NE-S e estamos na *Brown's Front Door.* Abrir a porta *(open)* e entrar. Acon- . selho, quando chegarem a *Leather Head,* depois de sair do comboio a irem uma ou duas vezes para sul e, quando encontrarem o *Chief Constable Straker, ouvirem o que ele diz (carreguem em Enter'* até passar um minuto; fazer isto até o *Chief* se ir embora e, depois, é só ir para onde ele for). Se fizerem isto, quando o *Chief* chega ao pé do corpo (na ponte), diz uma coisa sobre uns planos que o *Mr. Brown* tinha: Isto é muito importante para a solução do jogo.

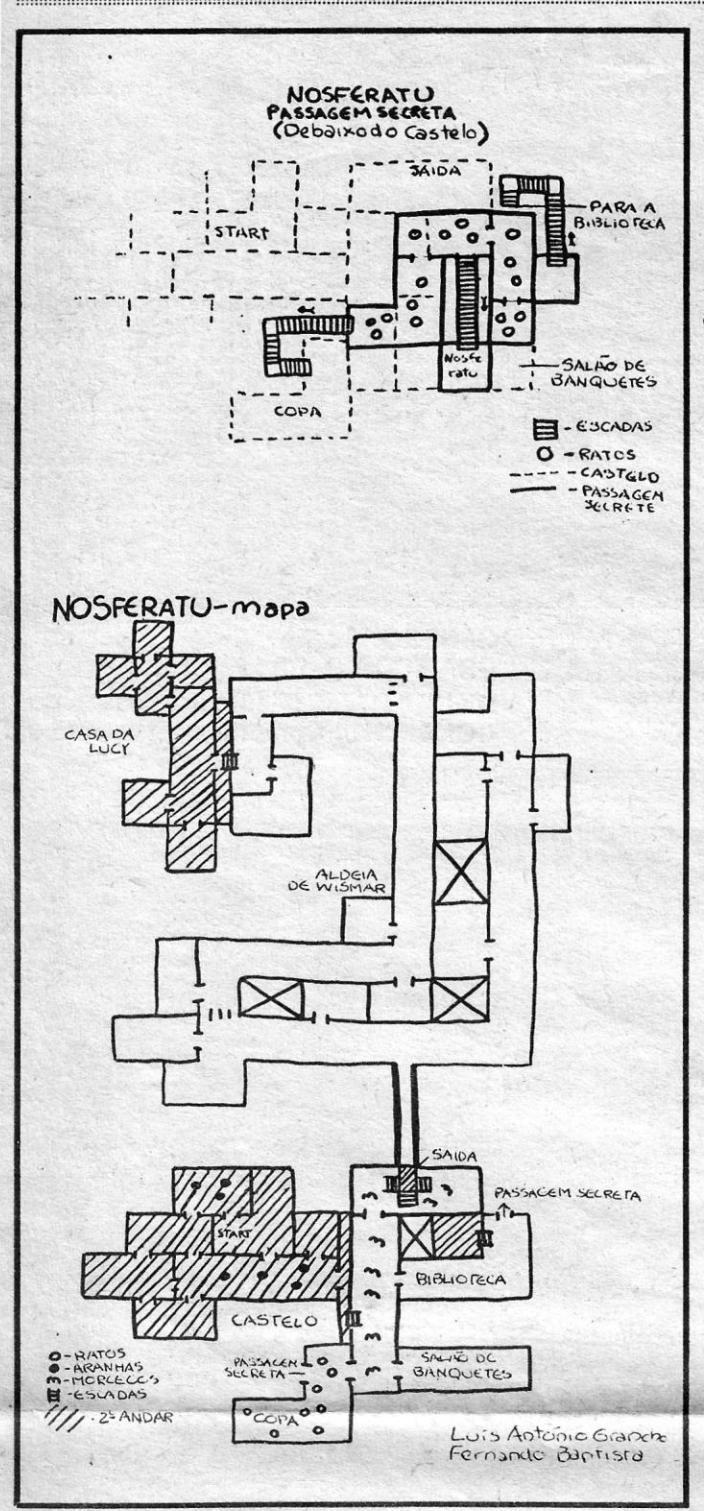

### **Pokes & Dicas**

do meu *ZX*, por causa de jogos pouco recomendáveis, a determinada altura programei-me para viajar no tempo, até ao distante tempo dos Celtas. Então, hão é que fui cair direitinho no Altar of the Seal, em Tir Na Nog? Imagine qual não foi o meu descontentamento quando me achei em tal sítio, sem possuir sequer umas instruçõezinhas que me orientassem... Felizmente que junto comigo estava um lendário super-herói celta, que muíto me auxIliou, nomeadamente na recolha de vários objectos que iam surgindo, na feitura de um mapa de toda(?) a região e na decifração de alguns enigmas que iam surgindo. Mais tarde, consegui saber a história toda e já foi com visível agrado que me empenhei em procurar os pedaços do selo perdido, tendo até chegado a encontrar um dos quatro, oferecido pelo *Rei Dhomnuil.* 

da casa do *Basil,* em Londres *(singed note).*  "Se alguêm já chegou à *Ripped coded note* e à *Tom coded* 

«Porém, em qualquer aventura que se preze, há sempre um ponto em que o herói (mais o anti-herói, que sou eu ...) não sabe o que (mais...) fazer: tenho cerca de 30 objectos no *Altar*, entre os<br>quais O Martelo de Callum, uma metade do Torg (camisa que é suposta conceder invisibilidade) e uma parte do selo, que contém. em parte, os ímpetos maldosos de uns tais *Sidme's* que por aqui andam; tenho um mapa de uma grande parte de *Ttr Na Nog,* com um total de 13 regiões, isto contando com An Lin- The Net, de onde não consigo sair, e de onde vos escrevo. Tenho medo da Natmair, pois ainda não possuo o «Torg»; não abro algumas portas, tais como aquela com um F inscrito e aquela com um N; suspeito da existência de mais regiões e objectos, mas não sei como agir; ajude-me, pois, se puder; *Daniel Lima,* ou peça *dicas,* por favor, aos muitos dos seus leitores, pois o meu amigo super-herói ainda consegue arranjar «A Capital» aqui num rochedo próximo, jornal que eu leio com gosto, pois põe-me a par das novidades do meu mundo.

«Auxilie-me, pois, com brevidade, se possível, visto em *Tir Na Nog* não haver comida e os *Sidme* já começaram a olhar para mim como se eu fosse um bife...»

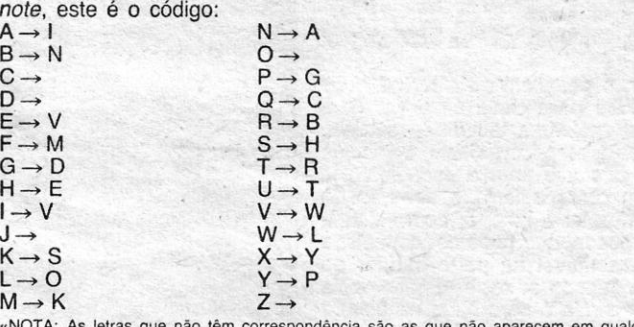

Bem, depois desta «angustiada» carta, quem ousará negar ajuda a *Jorge?* Damos nós ou vocês? Esperemos um par de semanas...

•• NOTA: As letras que não têm correspondência são as que não aparecem em qualquer das notas.»

#### *Tir Na Nog*

«1.° nível: chegas ao fim, vais pelo passeio e entras no carro. «2.° nível: tens de acabar com tudo, principalmente os disparadores fixos, que são quatro, e no fim está um e temos pouco *fuel;*  tens que deixar ir até quase ao fim, para se poder apanhar o outro, só assim é que rende. A primeira barricada: tens disparar e encostar à direita, mas cuidado com o cacto.

*. Jorge Baptista,* de Lisboa, mandou uma carta interessante sobre Tir Na Nog, em que dá conta dos seus progressos e dificuldades, que transcrevemos na íntegra:

«Quem lhe escreve é um jovem aventureiro português, confuso, desesperado e perdido. Estando eu cansado de martelar as teclas

«3.º nível: só há seis aviões, mas muitos submarinos; não temos escudo, só bombas para destruir os submarinos.

«4.<sup>o</sup> nível: temos escudo, é só acabar com todos os pássaros, etc.; mas, cuidado, há muitas ruas sem saída e assim se acaba o *fuel.* 

«5.0 nível: é igual ao primeiro, mas com maís inimigos, e assim sucessivamente.»

#### *Stainless Steel* e outros

*Femando* M. M. *Alves,* de São João da Talha, Sacavém, mandou *dicas* para os *Goonies* (que já demos, de outro leitor, na semana passada) e estas para *Stainless Steel,* em resposta a *Paulo Alexandre Monteiro Soares:* 

Primeiro que tudo, e para *vidas infinitas,* teclar SILK simultaneamente, no princípio do jogo. Depois, de vez em quando, carregar na tecla que escolheste para «bombas», que dá escudo infinito, além de destruir os inimigos.

Este leitor, que promete enviar mais ajudas para outros; gosta-

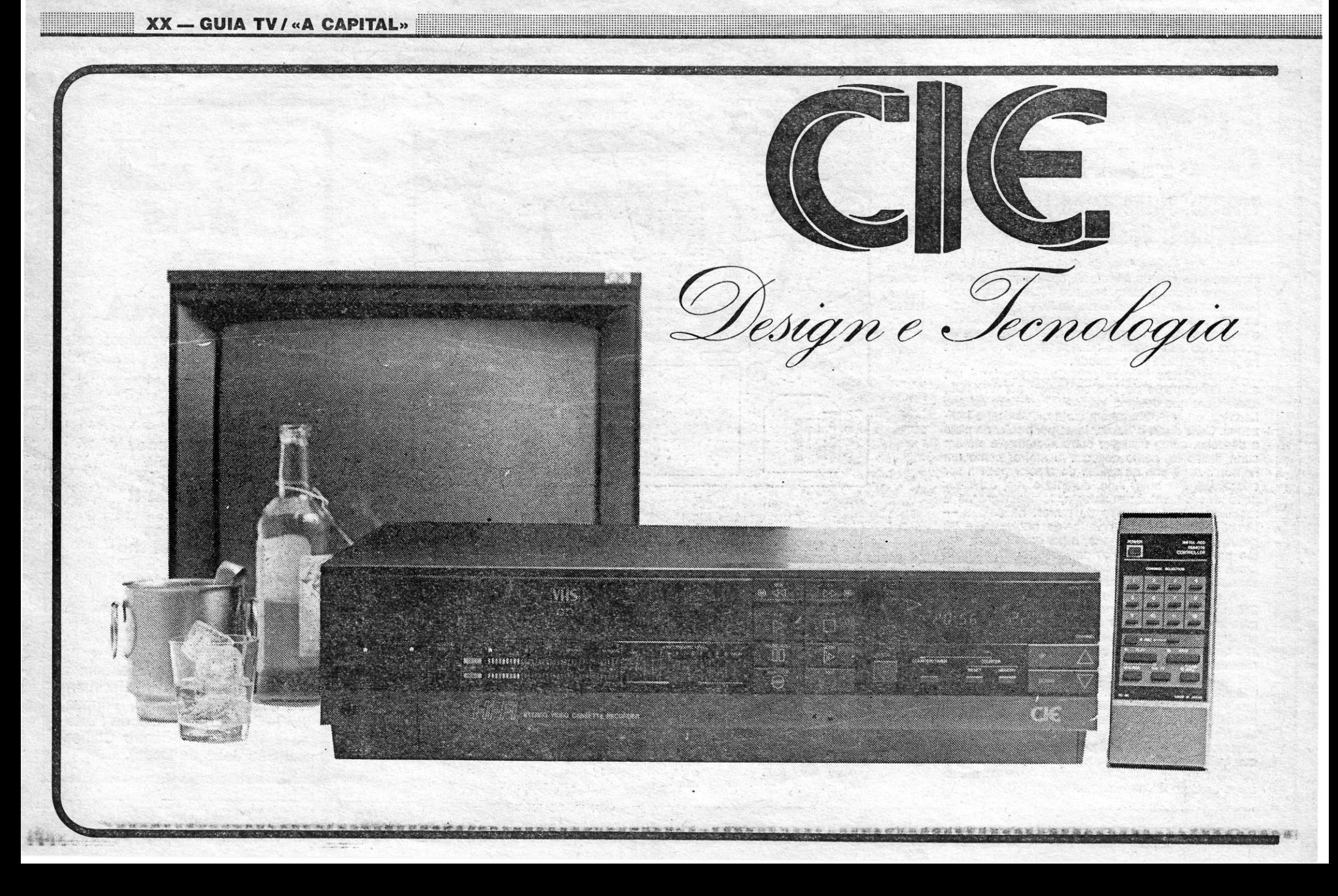

.. \_...\_-\_-

ria de saber como avançar em *Aliens* e como passar a cortina *laser*  em *Nonterraqueous*.

I~lllmmmllmmllill!lllllllllllltll!!l!!!!!!!!!!!!!!!!!l!!!!!!!!!!!!!!!lillllllllllll!mmmmmmmmmmmmmmm!!!ll11111111

*Bounty Bob Strikes Back* mereceu a atenção de dois grupos. de leitores: *Hélder Pires, Paulo Dores* e *Luís Agulhas,* de Setúbal, e *Bruno, Amí/car* e *Pedro,* do Cacém.

*Dicas* já aqui em tempos publicadas mandou também *Joaquim Hé/der Guerreiro,* de Setúbal. Desculpa, mas não vamos agora repetir o mapa e soluções de Red Hawk.

As *dicas,* lamentamos, não são grande coisa, e pouco adian-tam. Toda a gente sabe que é preciso passar por todas as plataformas e que «comendo» alguns objectos é reduzida a actividade dos •• inimigos». Não desistam, no entanto, e mandem mais.

E, a propósito deste jogo, informamos *Ricardo Trincadeiro,* das Caldas da Rainha, que o objectivo de *D D 11* é derrubar os planos do famigerado *Dr. Blitsen,* que quer inundar o mercado com discos contendo mensagens subliminais. Em cada nivel, além de outros problemas a resolver, *Dynamite Dan* tem que recolher um disco e<br>introduzi-lo na *juke-box* que aí se encontra.

*Nuno Gonçalo Lourenço Torres Femandes,* de Cascais, mandou muita coisa, inclusive o esquema de *Match Day,* que já demos. E diz: o objectivo de *Basildon Bond* é resgatar um' comediante encerrado nos estúdios de TV; quanto ao resto, ou já demos ou (desculpa lá!) não percebemos a tua letra.

O mesmo respondemos a *José Bruno Soares de Lemos* em relação a *Three Weeks in Paradise,* e a *João Pedro,* ambos de Lisboa, mas este último com o material de *Zorro* e dois *pokes.*  Também *João Migue/ Valente dos Santos,* de Aveiro, está nas mesmas condições em relação a *Dynamite Dan 1/.* As *dicas* já foram dadas e, na semana passada, saíram os *pokes* que também mandaste.

Quanto a mapas, publicamos hoje um de *Pemenao António Baptista,* de A1mada *(Nosferatu),* e o de *Uridium,* de *Nuno Manuel Vitoriano*, de Lisboa.

#### **Pokes a terminar**

- De *João Luís Martins*, de Carnaxide:
- PAPER BOY POKE 48023, 201
- 1942 POKE 47007, 255
- DAN DARE- POKE 36168, 175: POKE 45954, 104

De *João Nélson Nunes*, de São Martinho do Porto:

- $-$  PYRACURSE  $-$  POKE 56789, Ø
- BOBBY BEARING POKE 29688, 175
- XENO POKE 22225, 1
- SKYFOX- POKE 32597, Ø: POKE 32598, Ø: POKE 32599, Ø

(Escrevam-lhe para Rua Conde Avelar, 50 - 2465 São Martinho do Porto, que ele precisa de ajuda para Sir Fred!)

 $-$  TRES LUCES DE GLARUNE  $-$  POKE 57933, Ø (255 vidas?) : POKE 62370. 0 (imobilizar «inimigos»)

 $-ASTÉRIX - POKE 35919, 164 (dá 116 vidas) (para introdu-  
zir, editar a linha Ø com POKE 23756, 1 e pôr o *poke*$ *c-:* éo ~ir, editar ~ linha" com POJ<E 23756, ,1 e pôr o *poke*  . ~nte~ do ~NDOMIZE). . .

-- ALIENS -- POKE 31834, Ø (energia inf.) : POKE 31014, Ø (tiros inf.)

1124 LISBOA CODEX

JORNAL «A CAPITAL»<br>TRAVESSA POÇO DA CIDADE, 26

Também. *José Lufs Costa* enviou um mapa de *Dan Dare* e pede ajudas para *Dynamite Dan 1/, The Great Escape* e *pokes.* Já demos tudo isso, *José Lufs,* tem paciência por agora, mas, se alguém lhe quiser escrever, ele mora na Travessa do Moinho Velho, 20-1.º, Dt.º - 1300 Lisboa.

E agora uma nota especial para *Antónlo Luís da Silva Bragan*ça, de que publicámos algum material na semana passada: a tradução que mandaste «não dá », É melhor o teu próprio material, *OK?* 

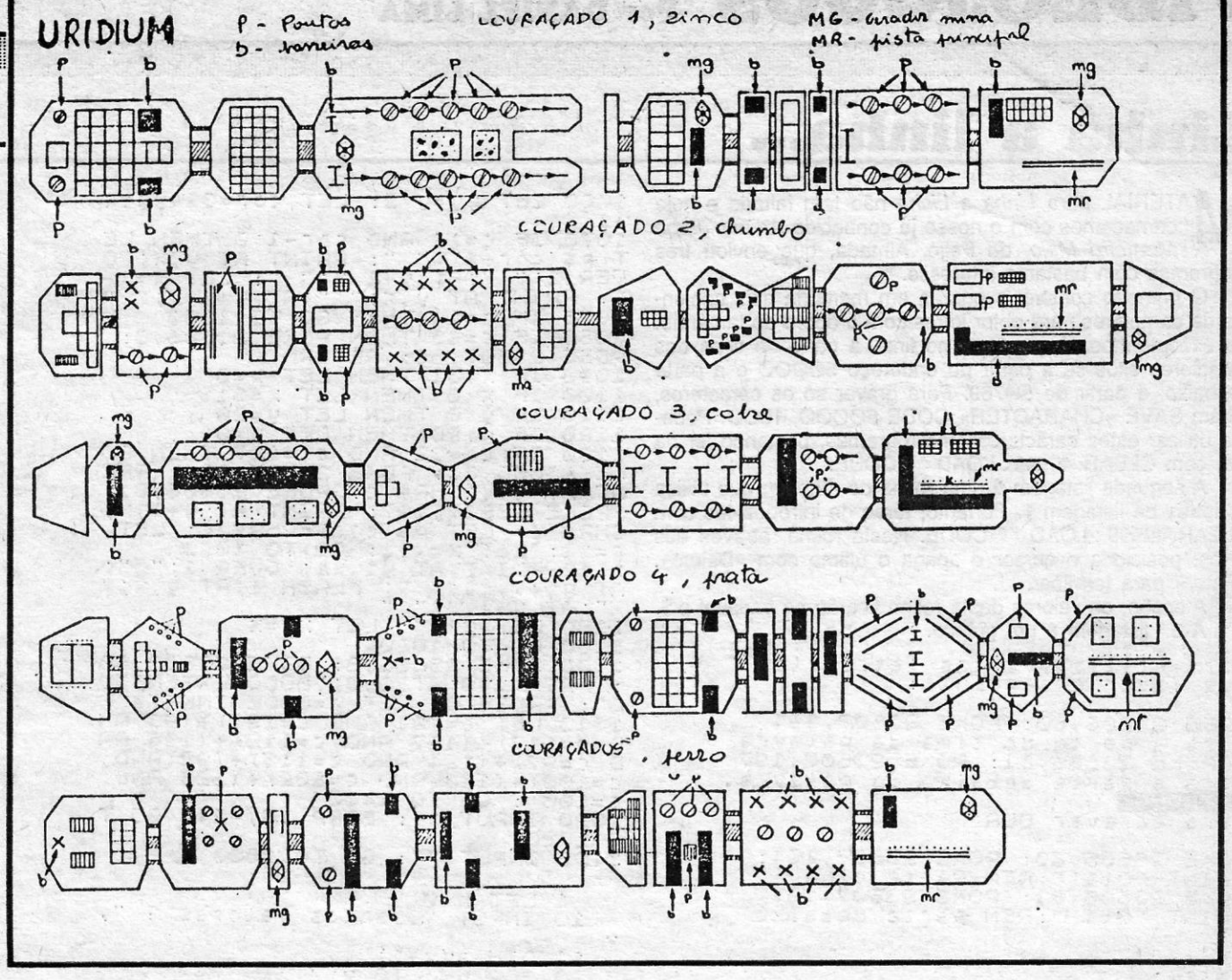

LOURAÇADO 1, 2inco

De *Jorge Simão*, de Almada:

--

**POKES & DICAS** 

NOTA:PRRR QUEM TEM O CARREGADOR DOS ALIENS EM BA5IC BASTA POR .05 POKES DESEJRDOS~RNTES DO ULTIMO RRNDOMIZE.QUEM TEM O CARREGRDOR. EM CObICO DE MRQUINA(O MEU CRSO) CARREGUE A ROTINA SEQUINTE A SE-GUIR AO 5EGUNDO.DESENHÓ DE APRE-

- SENTACAO:<br>
10 FOR f=65200 TO 65226: READ<br>
8: POKE f, a: NEXT f<br>
15 DATA 221,33,0,95,17,0,159,6<br>
2,255,55,205,66,5,221,33,0,64,17<br>
0,27,62,255,55,205,86,5,201<br>
50 RANDOMIZE USR 65200<br>
...00 POKE 31014,0: REM TIROS INF
- 
- TRITOS<br>70 POKE 31834,0: REM ENERGIA I<br>NFINITA<br>100 RANDOMIZE USR 24320
- 

**GUIA TV/«A CAPITAL» — XXI** 

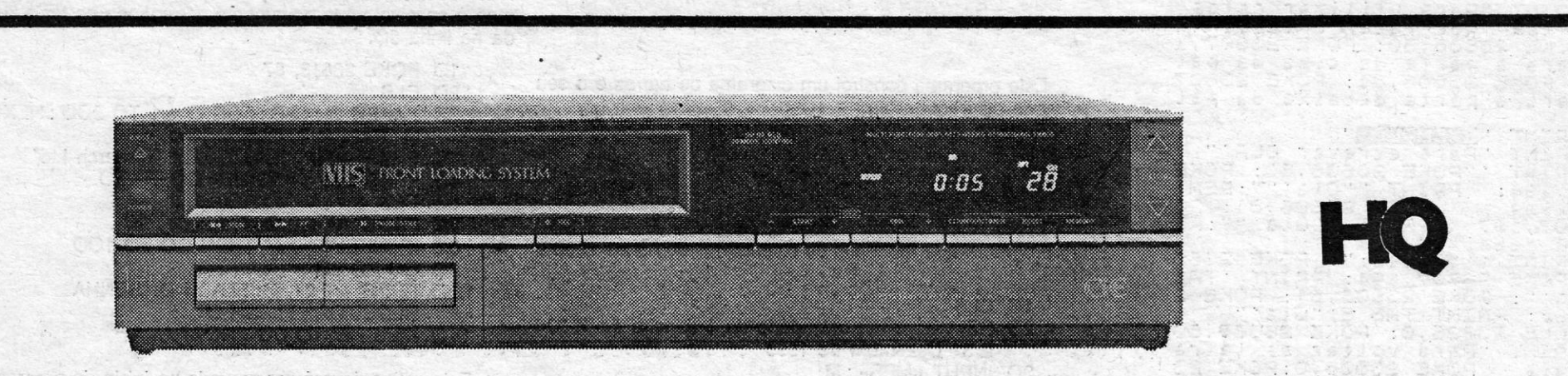

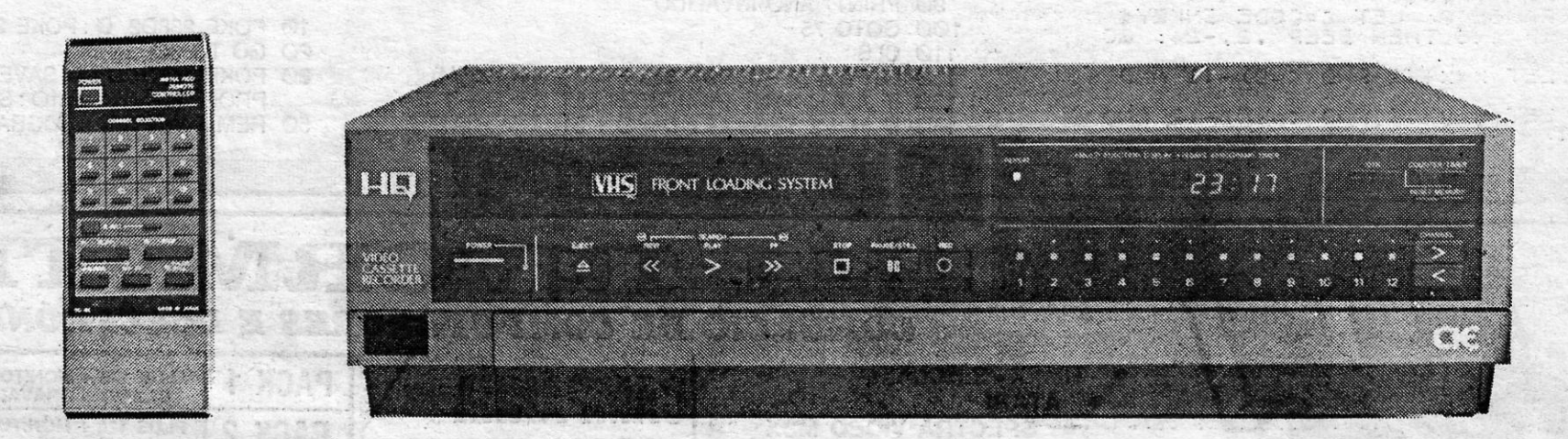

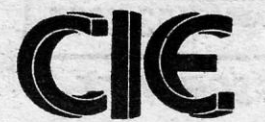

SEDE: Rua Projectada à Rua 3, Bloco A, 3.º-A/C - Urbanização da Matinha - 1900 Lisboa - Telefs. 38 42 26/7/8/9 - Telex 42171 FERITE P - Telefax 385717 SHOW-ROOM: Rua Tomás Ribeiro, 50-A - 1000 Lisboa - Telef. 54 95 89 FILIAL: Rua de Santa Catarina, 1461 - 4000 Porto - Telefs. 49 07 63/49 59 77 DEPENDÊNCIA: Edificio Val Flores - 4930 Valença do Minho

### VIDEOJOGOS Por DANIEL LIMA  $-$  In the set of the set of the set of the set of the set of the set of the set of the set of the set of the set of the set of the set of the set of  $\mathbb{R}$

Linha a linha...

M ATERIAL para Linha a Linha não tem faltado e hoje começamos com o nosso já conhecido Arlindo Jorge **Monteiro Melo, do Feijó, Almada, que enviou três programas com bastante interesse.** 

O primeiro constrói e guarda em memória dois conjuntos de caracteres para obter letras com o dobro do tamanho. Ao executarmos o programa, no final, à parte de cima dos caracteres situa-se a partir do endereço 50000 e a parte de baixo, a partir de 50769. Para gravar só os caracteres, façam SAVE «CHARACTER» COOE 50000, 1600. Pode- -se utilizar estes caracteres em programas, bastando ler da fita, com CLEAR 49999 : LOAD  $''$   $''$  CODE.

Atenção, os valores desta rotina ficarão na variável p \$. A 3.ª listagem é um gráfico.

Para utilizar estas letras tem<br>que fazer o seguinte:

POKE 23606,80: POKE 23607,194<br>para a parte de cima da palavra<br>E POKE 23606,81: POKE 23607,197<br>BAGINE 21 parte debaixo da palavra.<br>BAGINE II EXENDING !!! GEBEARD SA PARA<br>Para ecrever OLR'

POKE 23606,80: POKE 23607,194:<br>PRINT "Ola":REM Parte cima<br>POKE 23606,81: POKE 23607,197<br>PRINT "Ola"":REM parte debaixo

Obtem:

A segunda listagem é uma rotina de «Input», que utiliza as letras da listagem 1. Portanto, terão de introduzi-Ias com CLEAR 49999 : LOAD *fi /I* CODE. Nesta rotina, através das setas, posiciona o cursor e apaga o último com «Delete». «Enter» para terminar.

I

 $0!3'$ Para voltar as letras normais PO~E 23606,0:POKE 23607,80. 10 LET e1=50000: LET e2=50789 20 FOR N=32 TO 127<br>30 PRINT AT 21,0;CHR\$ n<br>40 FOR y=7 TO 4 STEP -1<br>50 LET a\$="BIN\_": FOR\_X=0 TO 7 E0 LET a\$ = a\$ +5TR\$ (POINT (x, y)  $70$  NEXT  $\times$ - 80 POKE e1,VAL a\$: POKE 61+1;<br>AL a\$: LET 61=61+2 ~90 NEXT y<br>100 FOR y=3 TO 0 STEP -1<br>110 LET a\$="BIN ": FOR x=0 TO 7 120 LET a\$=a\$+STR\$ (POINT (x, y) "200."<br>230 PRINT "Para ecrever OLA"<br>230 PRINT "POKE 23606,60: POKE<br>23607,194: PRINT ""Ola"":REM<br>23607,194: PRINT ""Ola"":REM<br>25607,197: PRINT ""Ola"":RE<br>1 Parte debaixo" 23607,194: PRINT ""OLS"":REM<br>Parte cima POKE 23606,81: RO<br>KE 23607,197 PRINT ""Ols"":RE<br>M parte debaixo": POKE 23606,81: RE<br>6,80: POKE 23607,194: PRINT "TRE<br>6,80: POKE 23606,81: POKE 2360<br>3607,194: PRINT TRE 5: DUS", 82607 s normais<br>607,60" 999 REM \*\* Rotingsda Anput \*\*

1000 DIM P\$(704/2

Sempre que queira um novo gráfico prima RUN e ENTER.

60 PRINT" MES INVALIDO */I*   $3<sup>O</sup>$ 

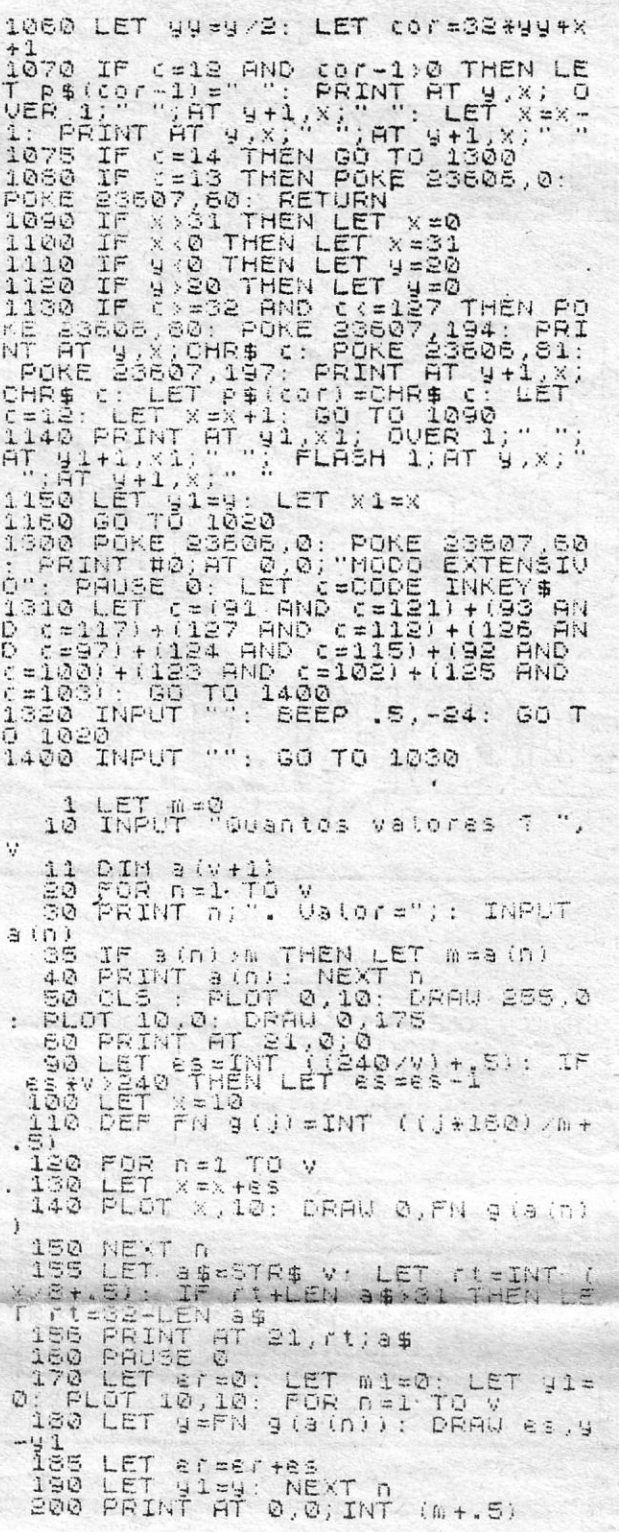

150 IF  $M = 3$  THEN LET  $D = D + 59$ 160 IF  $M = 4$  THEN LET  $D = D + 90$ 170 IF  $M = 5$  THEN LET  $D = D + 120$ 180 IF  $M = 6$  THEN LET  $D = D + 151$ 190 IF  $M = 7$  THEN LET  $D = D + 181$ 200 IF M = 8 THEN LET D = D + 212 210 IF  $M = 9$  THEN LET  $D = D + 243$ 220 IF  $M = 10$  THEN LET  $D = D + 273$ 230 IF M = 11 THEN LET D = D + 304 240 IF  $M = 12$  THEN LET  $D = D + 334$ 250 IF M < 2 AND *A/4·=* INT *(A/4)* THEN LET  $D = D + 1$ 260 LET  $R = D - INT (D/7)^*$  7 270 IF M = 1 THEN PRINT" JANEIRO de "; A 280 IF M = 2 THEN PRINT */I* FEVEREIRO de ": A 290 IF M = 3 THEN PRINT" MARÇO de "; A  $300$  IF M = 4 THEN PRINT  $\degree$  ABRIL de  $\degree$ ; A 310 IF M = 5 THEN PRINT " MAIO de "; A 320 IF M = 6 THEN PRINT" JUNHO de ": A 330 IF M = 7 THEN PRINT" JULHO de "; A 340 IF M = 8 THEN PRINT" AGOSTO de "; A 350. IF  $M = 9$  THEN PRINT" SETEMBRO de "; A 360 IF M = 10 THEN PRINT" OUTUBRO de "; A 370 IF M = 11 THEN PRINT" NOVEMBRO de "; A 3.80 IF M = 12 THEN PRINT" DEZEMBRO de "; A 390 PRINT TAB (1); "dom"; TAB'(5); "seg"; TAB (9); . "ter";TAB'(13); "qua"; TAB (17); "qui"; . 400 PRINT TAB (21); "sex"; TAB (25); "sab" 410 IF M = 1 OR M = 3 OR M = 5 OR M = 7 OR  $M = 8$  OR  $M = 10$  OR  $M = 12$  THEN LET  $N = 31$ 420 IF  $M = 4$  OR  $M = 6$  OR  $M = 9$  OR  $M = 11$ THEN LET  $N = 30$ 430 IF M = 2 AND *A/4* < > INT (Al4) THEN LET  $N = 28$ 440 IF M = 2 AND *A/4* = INT *(A/4)* THEN LET  $N = 29$ 450 FOR  $I = 1$  TO N 460 PRINT TAB (4' R + 1); I;

- 
- 470 LET  $R = R + 1$
- 480 IF  $R = 7$  THEN LET  $R = \emptyset$
- 490 NEXT I
- 500 STOP

#### Rotinas variadas

Paulo Miguel da Fonseca Santos Kaku, de Santo António dos Cavaleiros, mandou duas rotinas, que a seguir reproduzimos:

1900 AND A = < 1999 THEN GOTO 110 sibilitando, portanto, aos curiosos ver a listagem de um dado programa.

Este programa constrói um diagrama de barras e o seu polígono de frequências.

#### *Calendário*

*Luís Migue/ Candeias Coeino,* de Santo André, enviou um programa que faz todos os calendários dos anos 1900 a 1999.

- 10 CLS
- 20 REM fazer um calendário de 1 Janeiro de 1900 a 31 Dezembro de 1999
- INPUT «MES» : M
- 50 IF  $M > = 1$  AND  $M < = 12$  AND  $M = INT$  (M) THEN GOTO 75

 $(A - 1900) * 365 + INT ((A - 190)/4)$ 

«O primeiro programa tem como objectivo proteger os vossos programas de olhares curiosos. Quando o LOAD é mas é possível vê-lo novamente carregando na tecla definida na linha 80.

- 10 POKE 23613. 87
- 20 CLS
- 30 PAPER 0: CLS: FOR Q = 1 TO 200: NEXT
- Q : PAPER 7 : CLS
- 40 PRINT # 0; " 1982 Sinclair Research Ltd"
- 50 IF INKEY\$ = "" THEN GO TO 50 60 CLS
- 
- 70 PRINT AT 21, 0; FLASH 1; "K" 80 IF INKEY\$ = "#" THEN GO TO 100
- 90 GO TO 80
- 100 PRINT AT 21, 0; FLASH 0; "SENHA
- RECEBIDA"; FLASH Ø
- 110 REM RESTO DO PROGRAMA

Esta *rotina* deverá ser gravada no início do programa a proteger, que deverá ser gravado em *auto-run*.

Outro programa impede que se faça o «merge», impos-

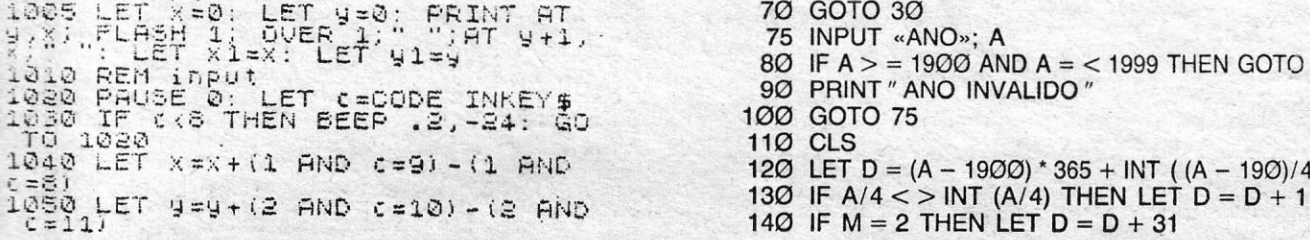

Para gravar este programa, fazer "GO TO 30"

10 POKE 23802, 0: POKE 23613, 0 20 GO TO 30 30 POKE 23801, 255: SAVE "NOME DO PROGRAMA" LINE 10: STOP 50 REM CONT DO PROGRAMA

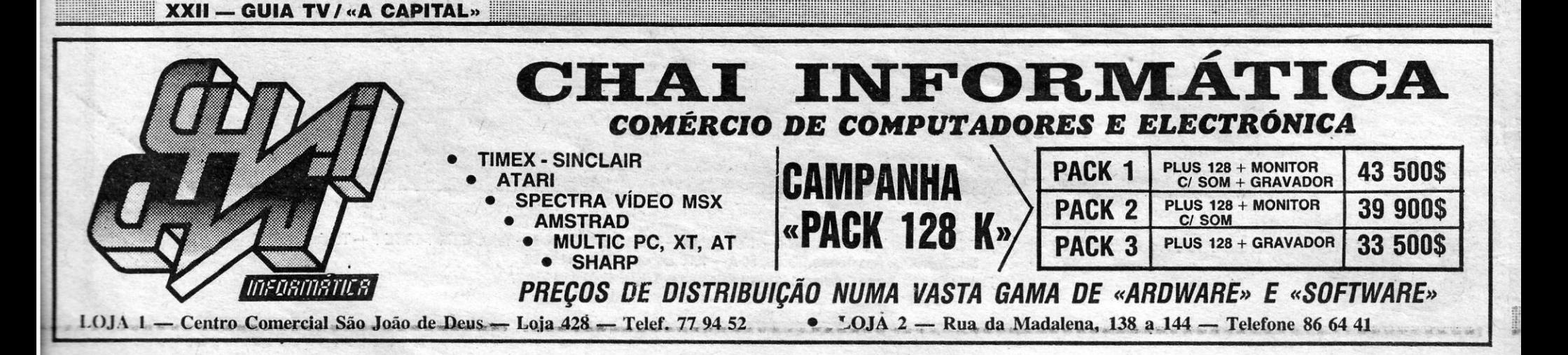